#### TUGAS AKHIR

### *Prototype Design User Interface* : Aplikasi *Be-line* sebagai Media Belajar Siswa/i

Diajukan Guna Melengkapi Sebagian Syarat dalam Mencapai Gelar Sarjana Strata Satu (S1)

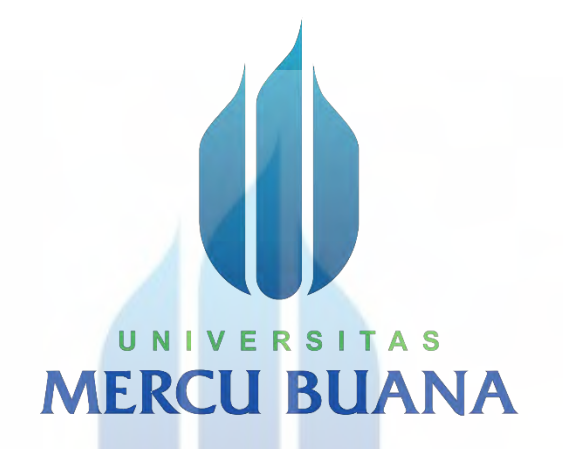

Oleh : **Catrine Bella Nurazizah** NIM 42318210008 Program Studi Desain Komunikasi Visual

# Dosen Pembimbing :

Rinkapati Swatriani, S.Ds, M.Ikom

FAKULTAS DESAIN DAN SENI KREATIF UNIVERSITAS MERCU BUANA JAKARTA 2022

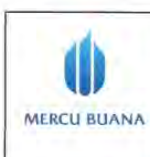

#### **LEMBAR PERNYATAAN** SIDANG SARJANA KOMPREHENSIF LOKA LEMBAR PERNYATAAN<br>NG SARJANA KOMPREHENSIF LOKAL<br>FAKULTAS DESAIN DAN SENI KREATIF

**LEMBAR PERNYATAAN**

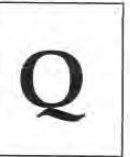

Yang bertanda tangan di bawah ini:

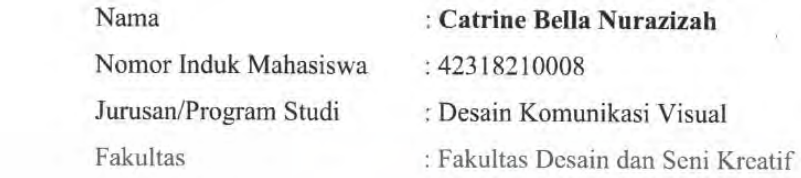

Fakultas : Fakultas Desain dan Seni Kreatif

Menyatakan bahwa Tugas Akhir ini merupakan karya asli, bukan jiplakan (duplikat) dari karya orang lain. Apabila ternyata pernyataan saya ini tidak benar maka saya bersedia menerima sanksi berupa pembatalan gelar sarjana saya.

Demikian pernyataan ini saya buat dengan sesungguhnya untuk dapat dipertanggung jawabkan sepenuhnya.

Jakarta, 19 Juli 2022<br>Yang memberikan pernyataan,

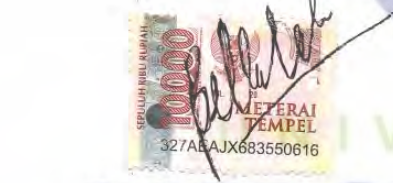

Catrine Bella Nurazizah

TEMPEL YANG BERLAKU

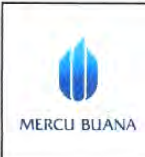

#### **LEMBAR PENEGSAHAN SIDANG SARJANA KOMPREHENSIF LOKAL** FAKULTAS DESAIN DAN SENI KREATIF PENGESAHAN SIDANG SARJANA<br>KOMPREHENSIF LOKAL<br>LAS DESAIN DAN SENI KREATIF<br>IVERSITAS MERCU BUANA

Semester: Genap Tahun Akademik: 2021 / 2022

Semester: Genap

Tahun Akademik: 2021/2022

Tugas akhir ini untuk melengkapi tugas-tugas dan memenuhi persyaratan dalam gelar Sarjana Desain, jenjang pendidikan Strata 1 (S-1), Program Studi Desain Komunikasi Visual, Fakultas Desain dan Seni Kreatif, Universitas Mercu Buana, Jakarta.

Judul Tugas Akhir

: PROTOTYPE DESIGN USER INTERFACE: APLIKASI BE-LINE SEBAGAI MEDIA BELAJAR SISWA/I

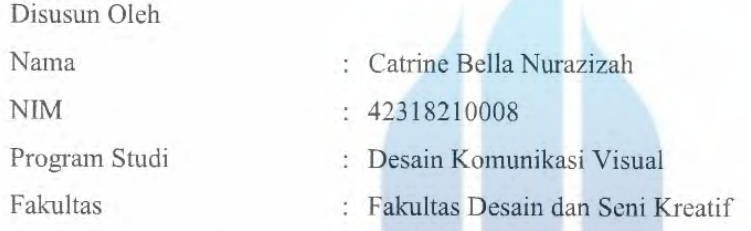

Telah diajukan dan dinyatakan LULUS pada Sidang Sarjana tanggal 19 Juli 2022

Pembimbing,

 $\circ$ 

Rinkapati Swatriani, S.Ds, M.Ikom

Jakarta, 19 Juli 2022

Mengetahui, Mengetahui, Koordinator Tugas Akhir

Imam Firmansyah, S.Sn., M.Sn.

Ketua Program Studi

Desain Komunikasi Visual

 $M_{\rm H}$ **Des Ellingen** 

 $\gamma_{s_{M+1}}$  w<sup>ork</sup><br>Rika Hindraruminggar, S.Sn., M.Sn.

#### **KATA PENGANTAR**

Puji syukur atas kehadirat Allah Swt. yang telah memberikan rahmat serta karunia-Nya sehingga penulisa dapat menyelesaikan laporan perancangan karya tugas akhir yang berjudul "*Prototype Design User Interface* : Aplikasi *Be-line* sebagai Media Belajar Siswa/i" dengan sebaik-baiknya dan sesuai dengan waktu yang telah ditentukan. Dalam perancangan desain *prototype user interface* aplikasi belajar ini, penulis menggunakan data riset yang telah penulis dapatkan pada mata kuliah riset desain semester lalu. Pada perancangan desain prototype user interface aplikasi belajar ini, penulis mendapat beberapa nasihat, saran dan bimbingan dari berbagai pihak terkait. Oleh karenanya, penulis ingin mengucapkan terima kasih yang sebesar-besarnya kepada:

- 1. Ibu **Rika Hindraruminggar, S.Sn, M.Sn** selaku Kaprodi Desain Komunikasi Visual, Bapak **Imam Firmansyah, S.Sn, M.Sn** selaku Koordinator Tugas Akhir, Ibu **Dwi Ramayanti, M.Sn** selaku Sekprodi dan Ibu **Rinkapati Swatriani, S.Ds, M.Ikom** selaku dosen pembimbing yang telah banyak memberi bimbingan, arahan, saran dan nasihat kepada penulis.
- 2. Bapak/ibu selaku dosen penguji yang telah memberikan masukkan, nasihat dan saran kepada penulis.
- 3. Orang tua yang selalu memberikan dukungan, nasihat dan semangat kepada penulis.
- 4. Serta teman-teman program studi Desain Komunikasi Visual yang telah memberikan saran dan semangat selama proses perancangan tugas akhir berlangsung.

Semoga Laporan Tugas Akhir ini dapat bermanfaat dan memberi wawasan kepada para pembacanya.

Bekasi, 19 Juli 2022

Penulis.<br>Billal

**Catrine Bella Nurazizah**

#### **DAFTAR ISI**

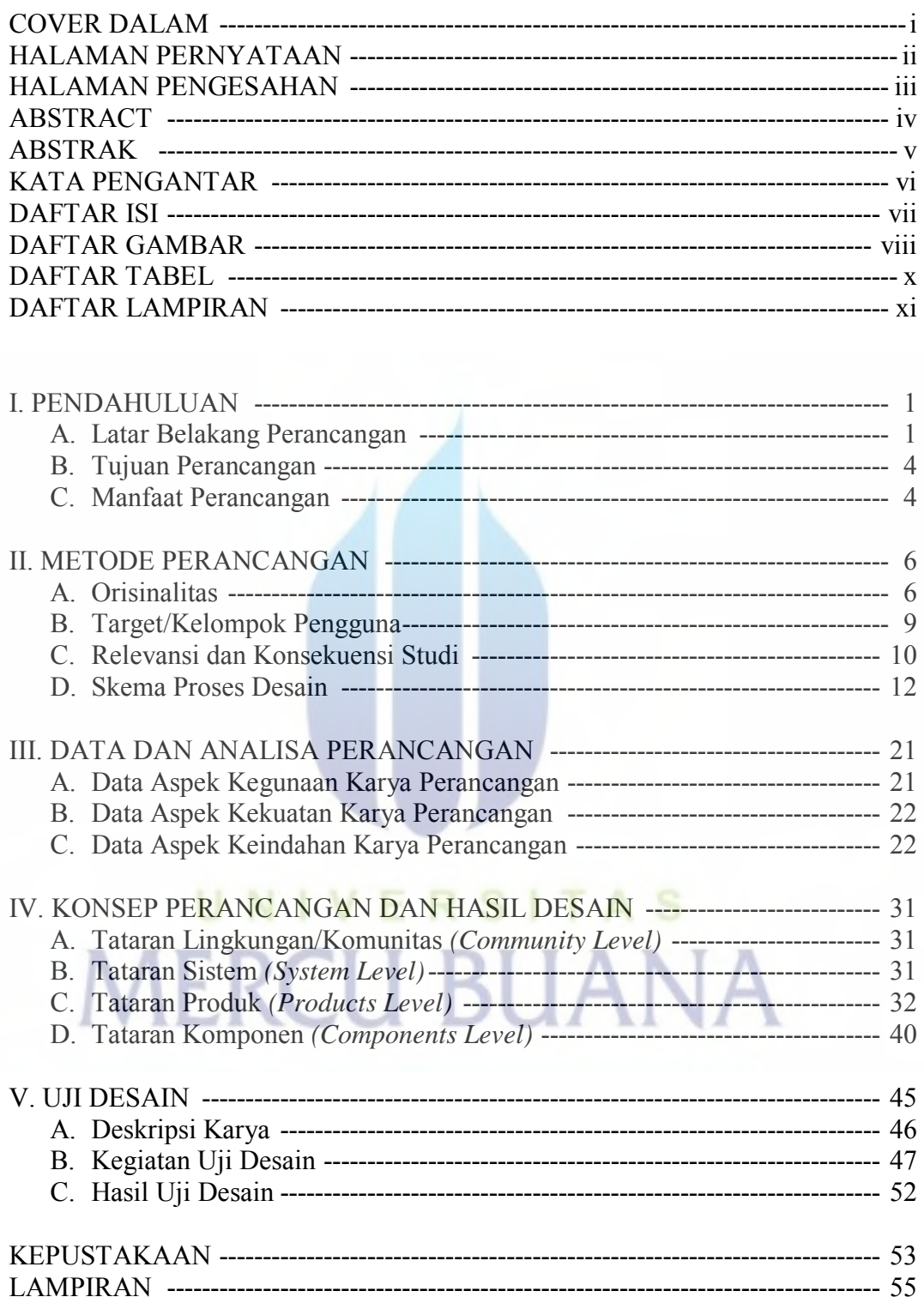

#### **DAFTAR GAMBAR**

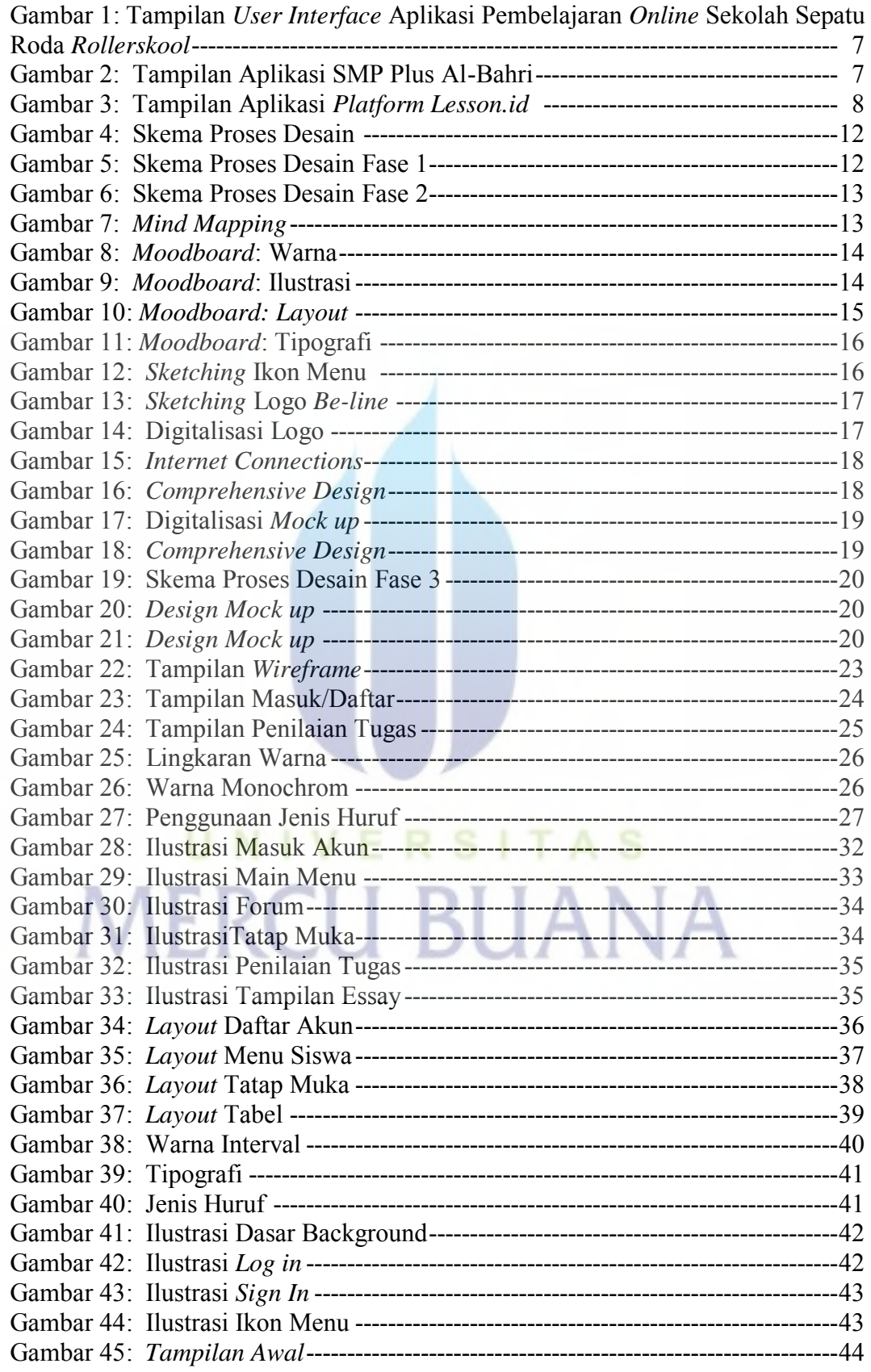

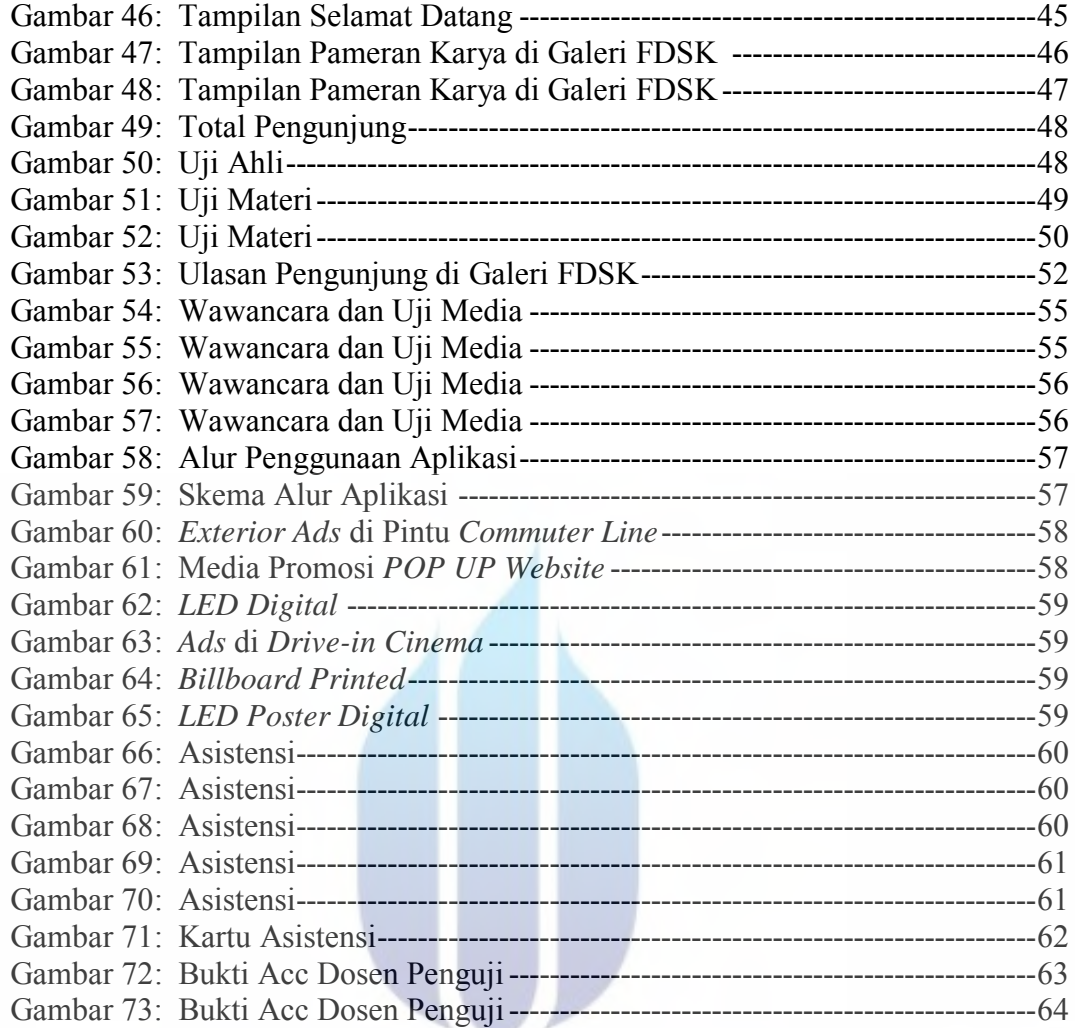

## UNIVERSITAS **MERCU BUANA**

#### **DAFTAR TABEL**

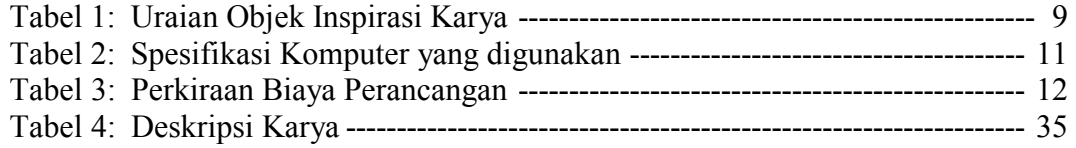

## UNIVERSITAS **MERCU BUANA**

#### **DAFTAR LAMPIRAN**

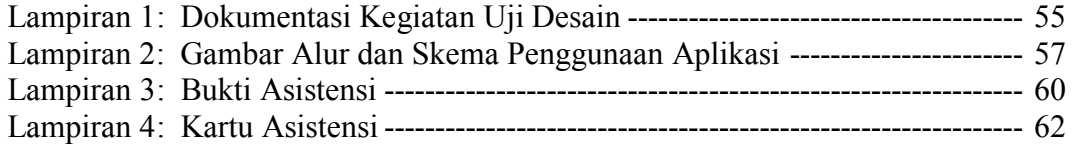

## UNIVERSITAS **MERCU BUANA**